## **Tableau User Manual** >>>CLICK HERE<<<

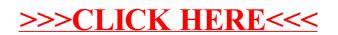